## ESETアンインストールマニュアル Mac 版

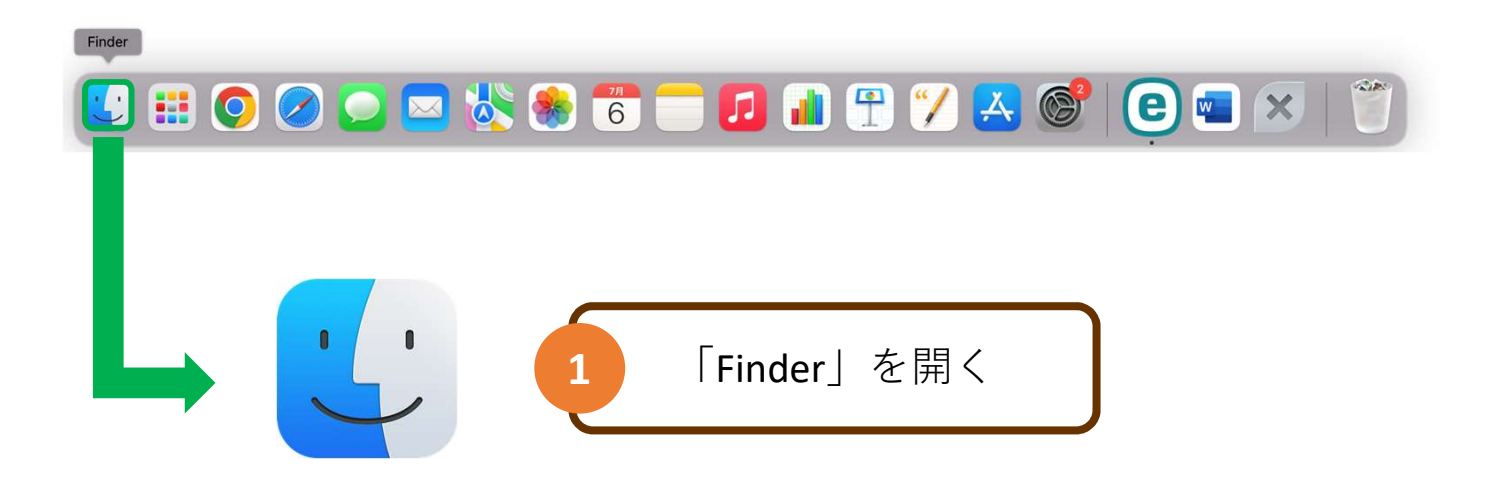

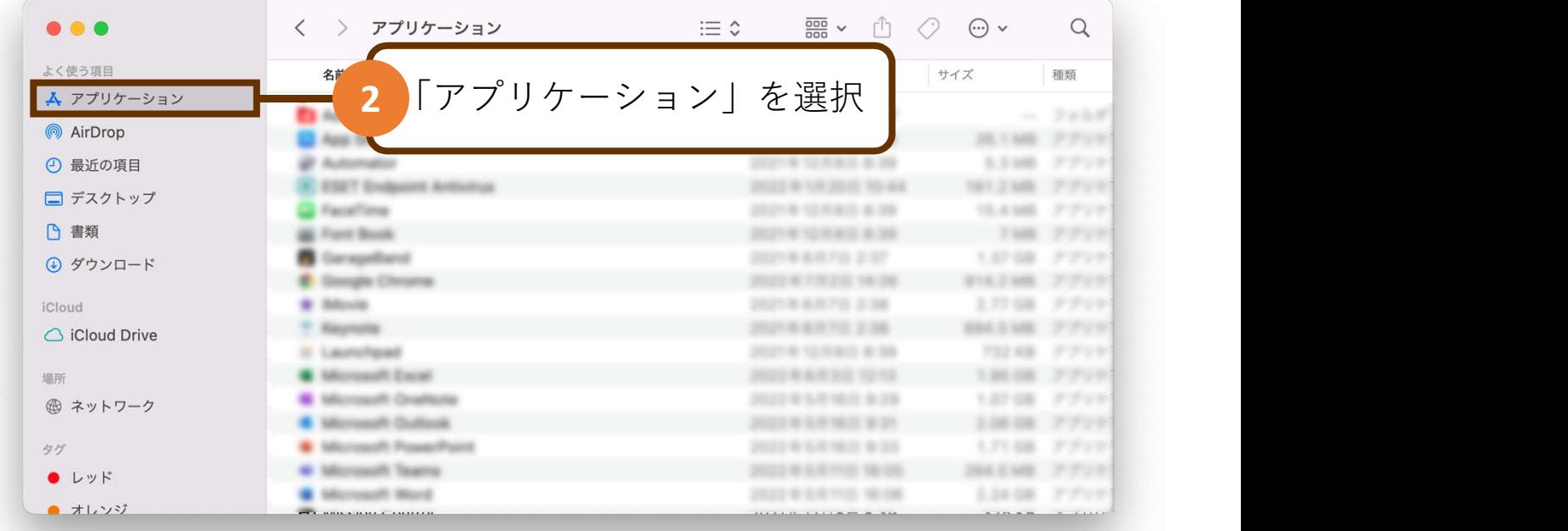

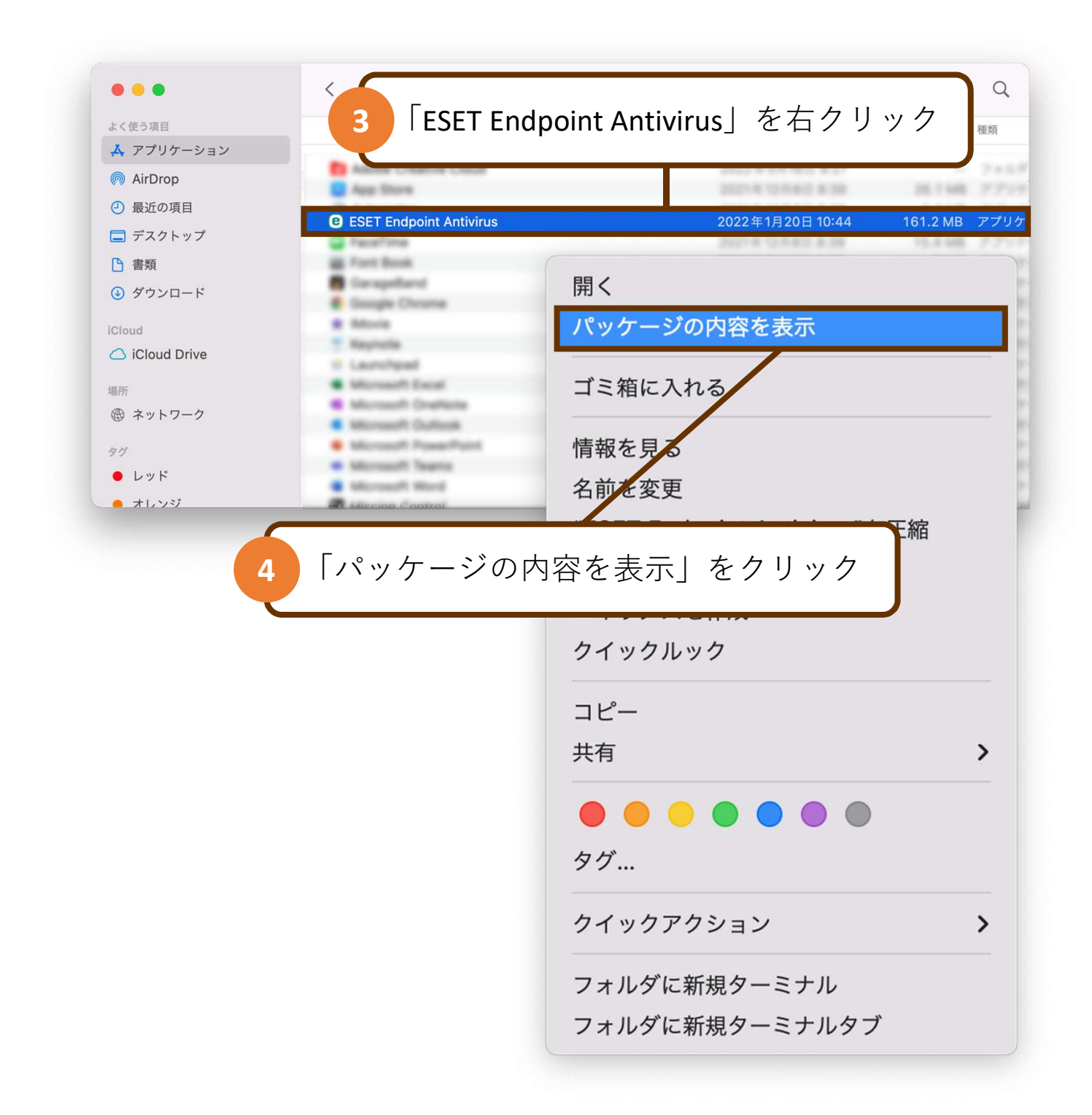

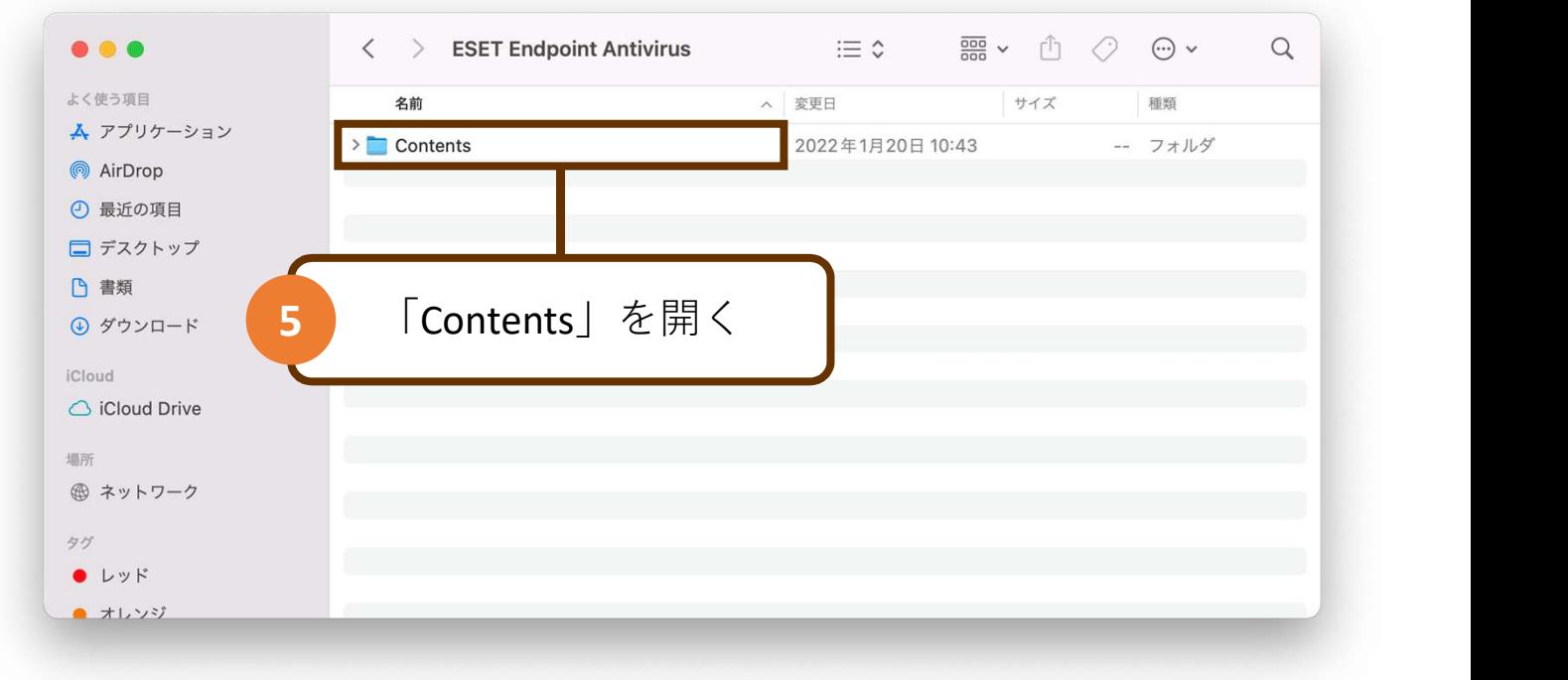

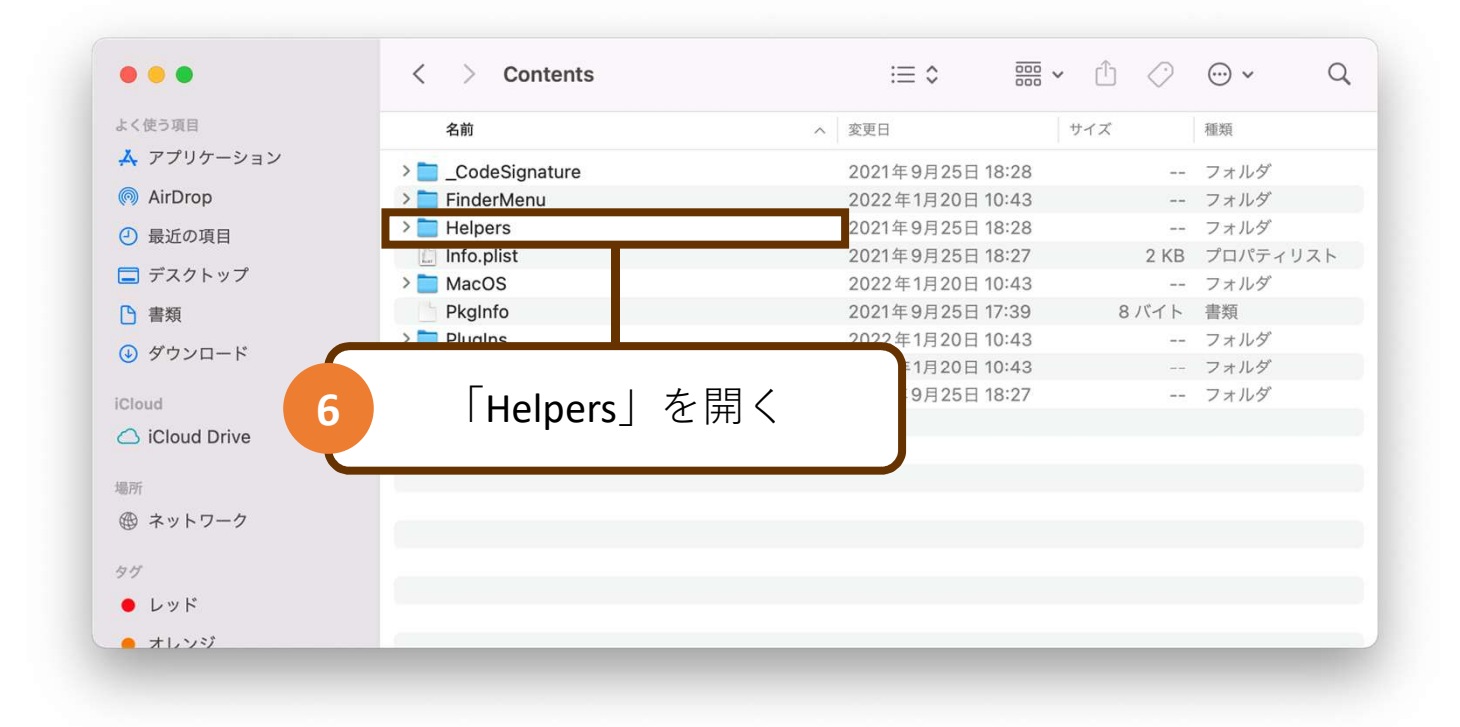

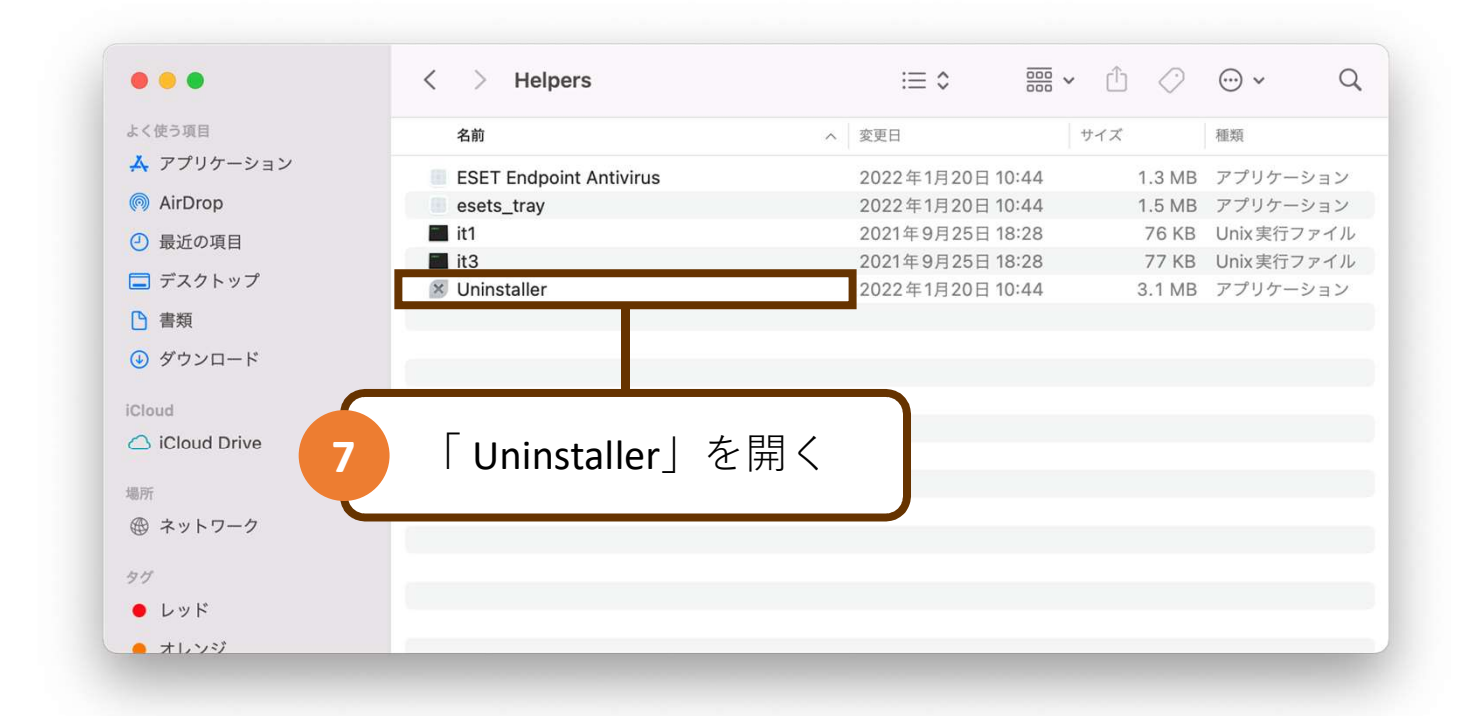

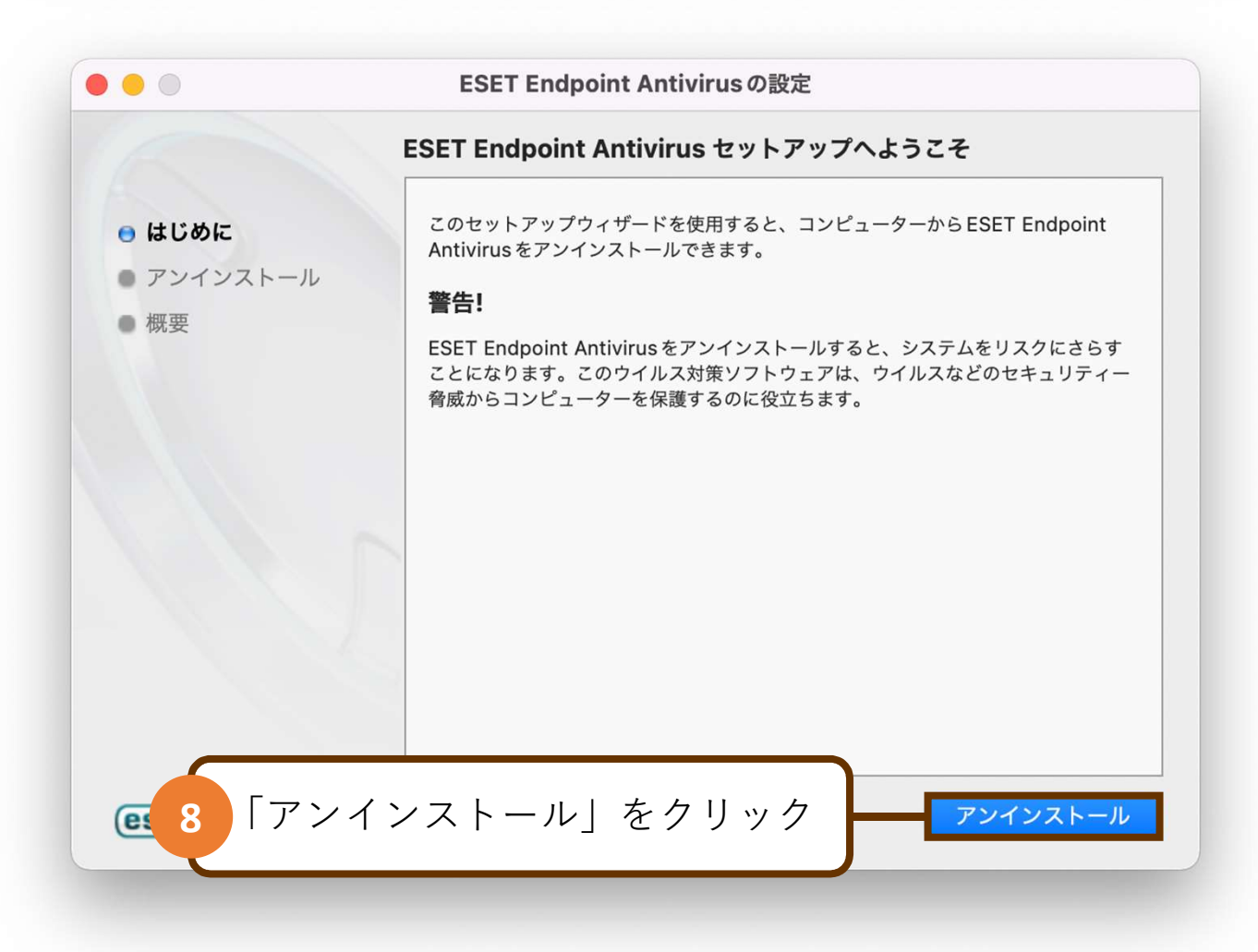

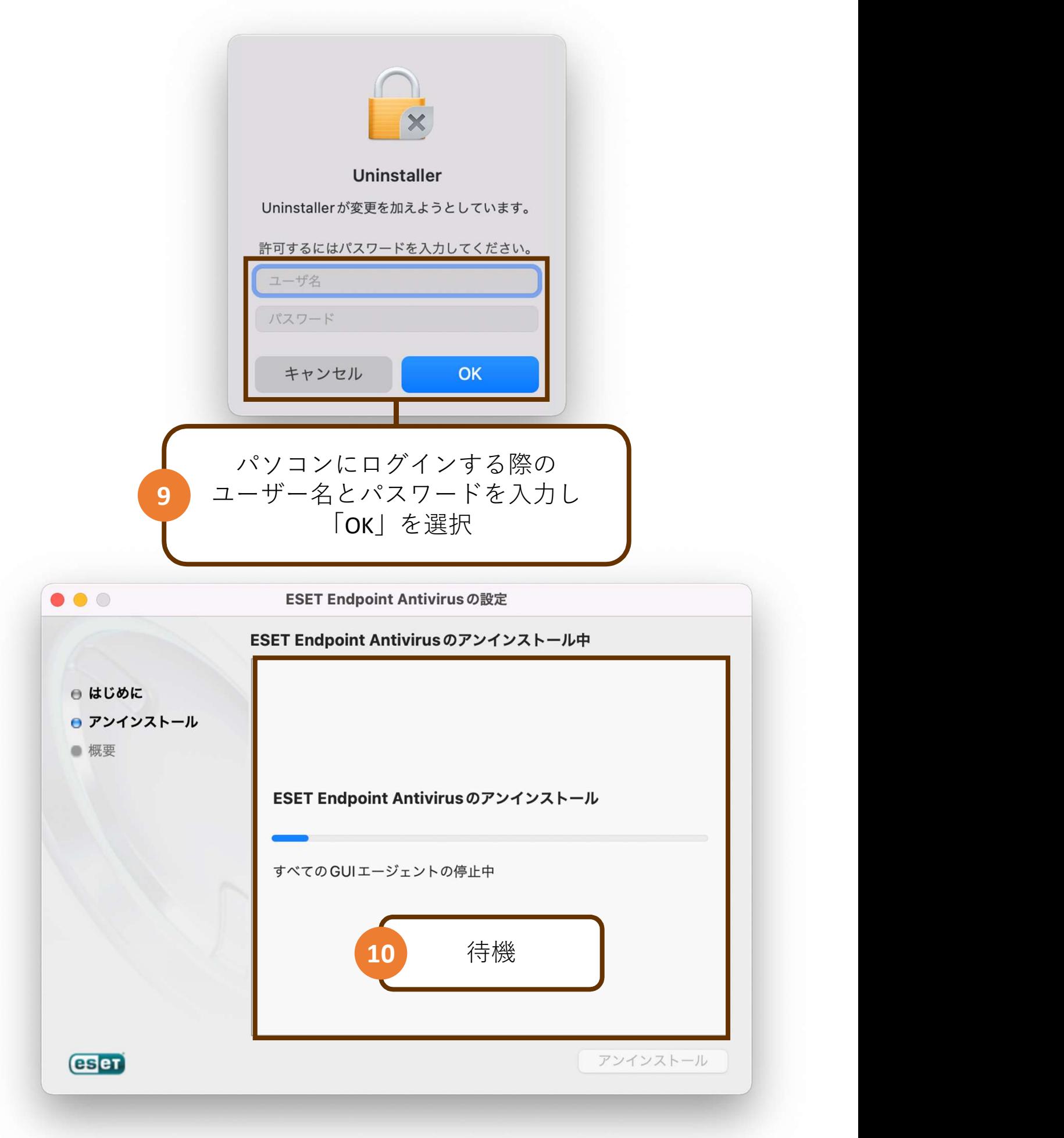

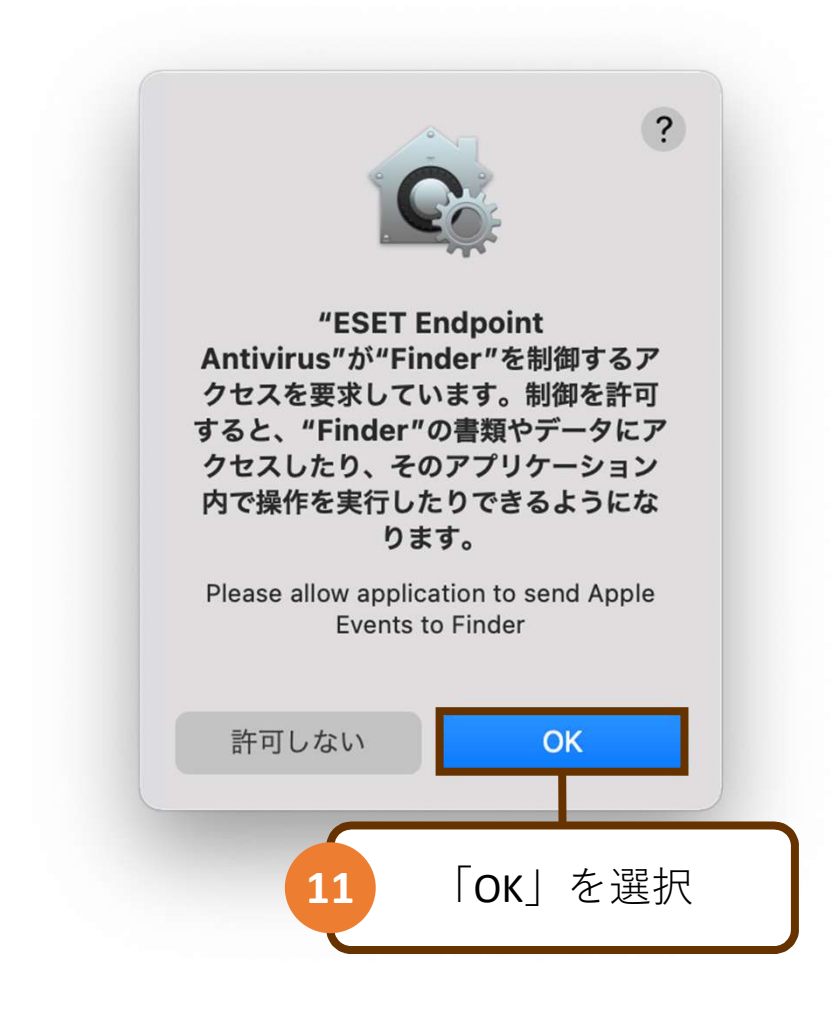

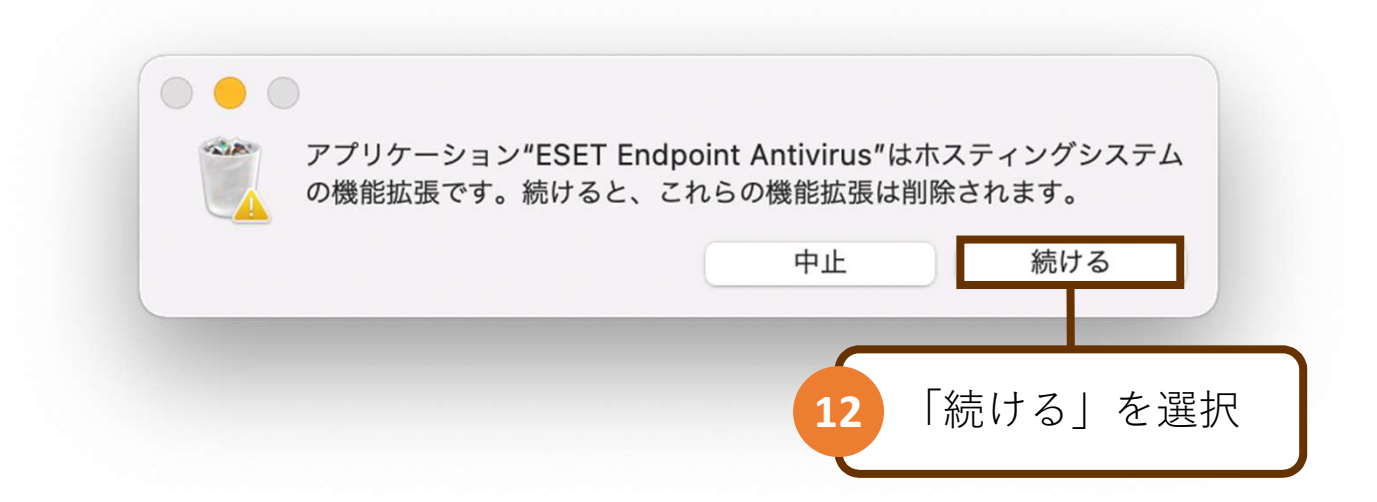

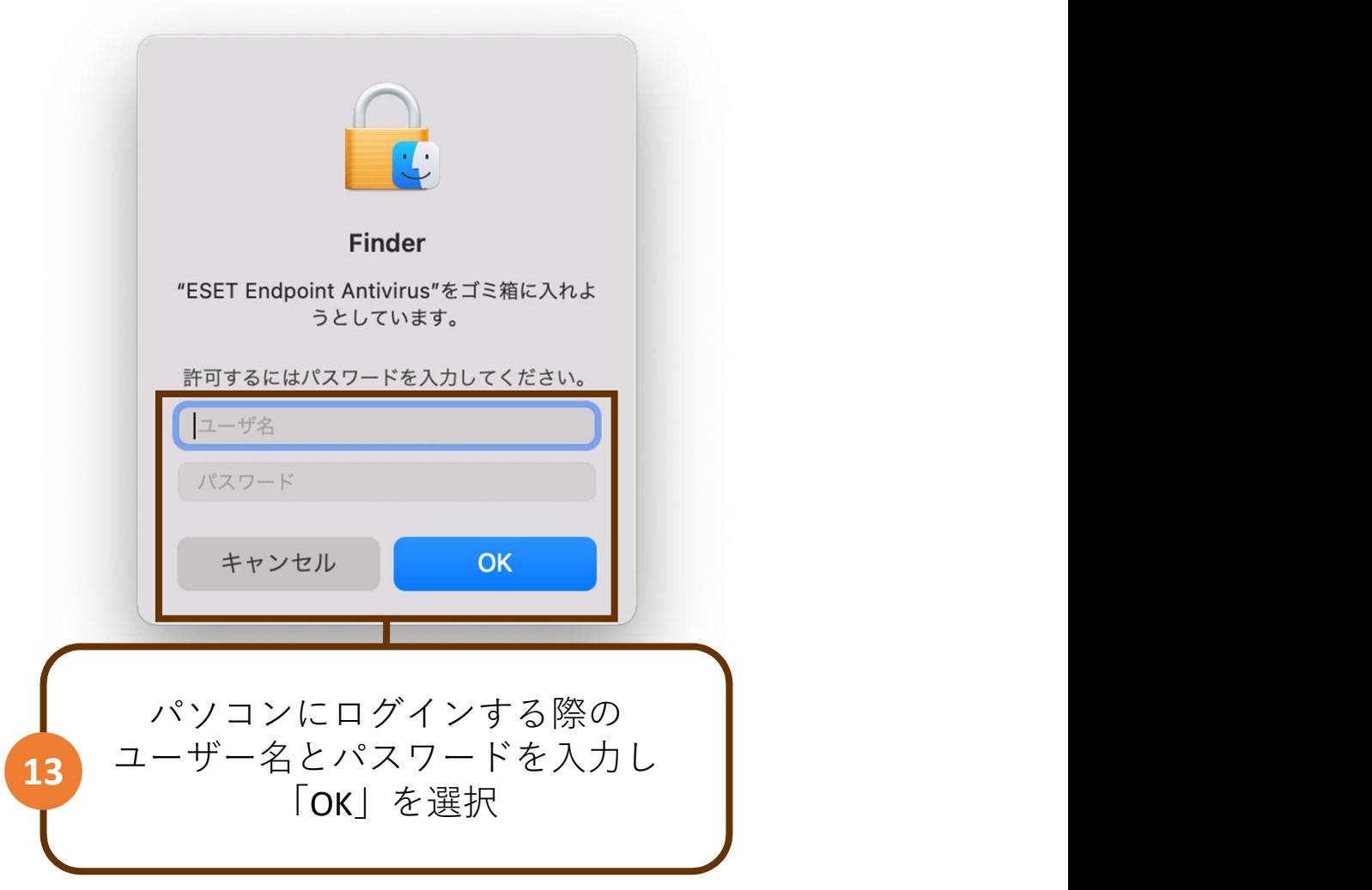

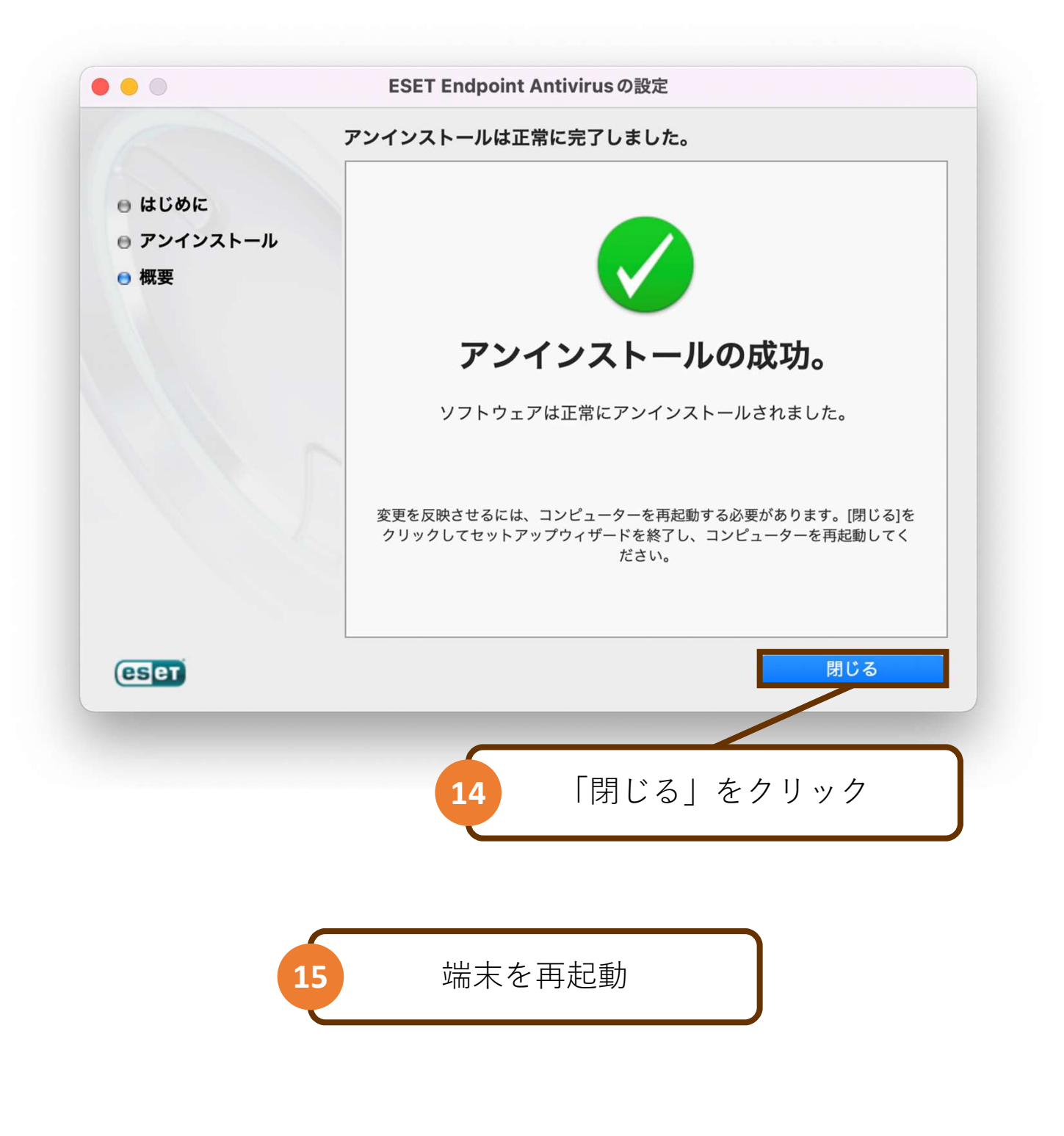

## 以上で、操作は完了です